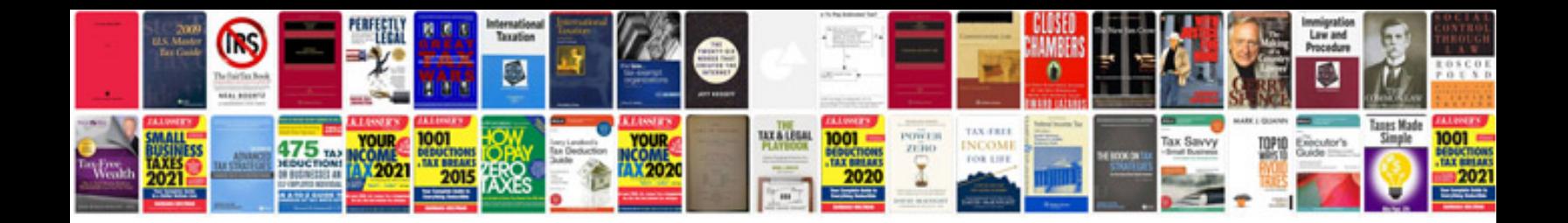

**Peugeot 407 user manual download**

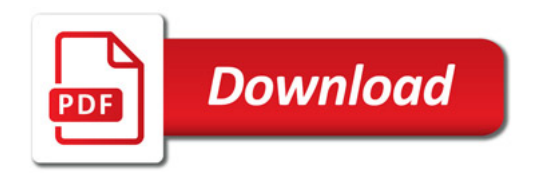

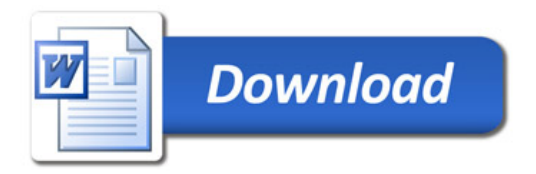